# User Manual

Triskan TS8

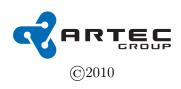

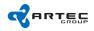

# Contents

| 1           | SAFETY PRECAUTIONS                                                                                                    | 4                                                                                                    |
|-------------|----------------------------------------------------------------------------------------------------|----------------------------------------------------------------------------------------------------|
|             | 1.1 SWITCH ON SAFELY                                                                                                    | . 4                                                                                                    |
|             | 1.2 INTERFERENCE                                                                                                    | . 4                                                                                                    |
|             | 1.3 SWITCH OFF IN RESTRICTED AREAS                                                                                                    | . 4                                                                                                    |
|             | 1.4 QUALIFIED SERVICE                                                                                                    |                                                                                                    |
|             | 1.5 ENHANCEMENTS AND BATTERIES                                                                                                    | . 4                                                                                                    |
|             | 1.6 WATER-RESISTANCE                                                                                                    | . 4                                                                                                    |
| <b>2</b>    | GET STARTED                                                                                                    | 5                                                                                                    |
|             | 2.1 Triskan TS8 Layout                                                                                                    | . 5                                                                                                    |
|             | 2.2 Insert SIM card and battery                                                                                                    |                                                                                                    |
|             | 2.3 Switching the device on                                                                                                    | . 6                                                                                                    |
|             | 2.4 Charge the battery                                                                                                    | . 6                                                                                                    |
|             | 2.5 Antenna                                                                                                    | . 6                                                                                                    |
|             | 2.6 Get connected                                                                                                    | . 7                                                                                                    |
|             | 2.7 Prolong battery life                                                                                                    | . 7                                                                                                    |
|             | 2.8 Display indicators: Menu bar                                                                                                    | . 7                                                                                                    |
|             | 2.9 Keypad locking                                                                                                    | . 8                                                                                                    |
|             | 2.10 Keyboard                                                                                                    | . 8                                                                                                    |
| 3           | Personalise your device                                                                                                    | 8                                                                                                    |
|             | 3.1 Configuration file                                                                                                    | . 8                                                                                                    |
|             |                                                                                                    |                                                                                                    |
| 4           | Battery and charging information                                                                                                    | 11                                                                                                    |
|             |                                                                                                    |                                                                                                    |
| 4<br>5      |                                                                                                    | 12                                                                                                    |
| 5           | Care and maintenance<br>5.1 Disposal                                                                                                    | <b>12</b>                                                                                                    |
|             | Care and maintenance<br>5.1 Disposal                                                                                                    | <b>12</b><br>. 12<br><b>12</b>                                                                                                    |
| 5           | Care and maintenance   5.1 Disposal   Additional safety precautions   6.1 Small children                                                                                                    | <b>12</b><br>12<br><b>12</b><br><b>12</b><br>12                                                                                                    |
| 5           | Care and maintenance   5.1 Disposal   Additional safety precautions   6.1 Small children   6.2 Operating environment                                                                                                    | <b>12</b><br>12<br><b>12</b><br>12<br>12<br>12<br>13                                                                                                    |
| 5           | Care and maintenance   5.1 Disposal   Additional safety precautions   6.1 Small children   6.2 Operating environment   6.3 Medical devices                                                                                                    | <b>12</b><br>12<br><b>12</b><br><b>12</b><br>12<br>12<br>13<br>13                                                                                                    |
| 5           | Care and maintenance   5.1 Disposal   Additional safety precautions   6.1 Small children   6.2 Operating environment   6.3 Medical devices   6.4 Implanted medical devices                                                                                                    | <b>12</b><br><b>12</b><br><b>12</b><br><b>12</b><br><b>12</b><br><b>12</b><br><b>12</b><br><b>12</b><br><b>12</b><br><b>12</b><br><b>12</b><br><b>12</b><br><b>12</b><br><b>12</b><br><b>12</b><br><b>12</b><br><b>12</b><br><b>12</b><br><b>12</b><br><b>12</b><br><b>12</b><br><b>12</b><br><b>13</b><br><b>13</b><br><b>15</b><br><b>15</b><br><b>15</b> |
| 5           | Care and maintenance   5.1 Disposal   Additional safety precautions   6.1 Small children   6.2 Operating environment   6.3 Medical devices   6.4 Implanted medical devices   6.5 Hearing aids                                                                                                    | <b>12</b><br>12<br><b>12</b><br><b>12</b><br>12<br>12<br>13<br>13<br>13<br>13<br>13                                                                                                    |
| 5           | Care and maintenance   5.1 Disposal   Additional safety precautions   6.1 Small children   6.2 Operating environment   6.3 Medical devices   6.4 Implanted medical devices   6.5 Hearing aids   6.6 Vehicles                                                                                                    | <b>12</b><br><b>12</b><br><b>12</b><br><b>12</b><br><b>12</b><br><b>13</b><br><b>13</b><br><b>15</b><br><b>15</b> |
| 5           | Care and maintenance   5.1 Disposal   Additional safety precautions   6.1 Small children   6.2 Operating environment   6.3 Medical devices   6.4 Implanted medical devices   6.5 Hearing aids   6.6 Vehicles   6.7 Potentially explosive environments                                                                                          | <b>12</b><br><b>12</b><br><b>12</b><br><b>12</b><br><b>12</b><br><b>13</b><br><b>13</b><br><b>13</b><br><b>13</b><br><b>13</b><br><b>13</b><br><b>13</b><br><b>13</b><br><b>13</b><br><b>13</b><br><b>13</b><br><b>13</b><br><b>14</b>                                                                                                    |
| 5           | Care and maintenance   5.1 Disposal   Additional safety precautions   6.1 Small children   6.2 Operating environment   6.3 Medical devices   6.4 Implanted medical devices   6.5 Hearing aids   6.6 Vehicles   6.7 Potentially explosive environments                                                                                          | 12<br>12<br>12<br>12<br>12<br>13<br>13<br>13<br>13<br>13<br>13<br>14<br>14                                                                                                    |
| 5           | Care and maintenance   5.1 Disposal   Additional safety precautions   6.1 Small children   6.2 Operating environment   6.3 Medical devices   6.4 Implanted medical devices   6.5 Hearing aids   6.6 Vehicles   6.7 Potentially explosive environments   CERTIFICATION INFORMATION   7.1 Declaration of CE conformity                           | 12<br>12<br>12<br>12<br>12<br>13<br>13<br>13<br>13<br>13<br>13<br>13<br>14<br>14<br>14                                                                                                    |
| 5           | Care and maintenance   5.1 Disposal   Additional safety precautions   6.1 Small children   6.2 Operating environment   6.3 Medical devices   6.4 Implanted medical devices   6.5 Hearing aids   6.6 Vehicles   6.7 Potentially explosive environments                                                                                          | 12<br>12<br>12<br>12<br>12<br>13<br>13<br>13<br>13<br>13<br>13<br>13<br>14<br>14<br>14                                                                                                    |
| 5           | Care and maintenance   5.1 Disposal   Additional safety precautions   6.1 Small children   6.2 Operating environment   6.3 Medical devices   6.4 Implanted medical devices   6.5 Hearing aids   6.6 Vehicles   6.7 Potentially explosive environments   6.8 CERTIFICATION INFORMATION   7.1 Declaration of CE conformity   7.2 RoHS Compliance | 12<br>12<br>12<br>12<br>12<br>12<br>13<br>13<br>13<br>13<br>13<br>13<br>14<br>14<br>14<br>14<br>16<br>16                                                                                                    |
| 5<br>6<br>7 | Care and maintenance   5.1 Disposal   Additional safety precautions   6.1 Small children   6.2 Operating environment   6.3 Medical devices   6.4 Implanted medical devices   6.5 Hearing aids   6.6 Vehicles   6.7 Potentially explosive environments   7.1 Declaration of CE conformity   7.2 RoHS Compliance                                 | 12<br>12<br>12<br>12<br>12<br>12<br>13<br>13<br>13<br>13<br>13<br>13<br>14<br>14<br>14<br>14<br>14<br>16<br>16<br>17                                                                                                    |

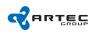

#### User Manual

| Product Series | TS8                                    |
|----------------|----------------------------------------|
| Product Name   | Triskan – Professional Mobile Terminal |
| Revision Date  | January 25, 2010                       |
| Revision       | A04                                    |

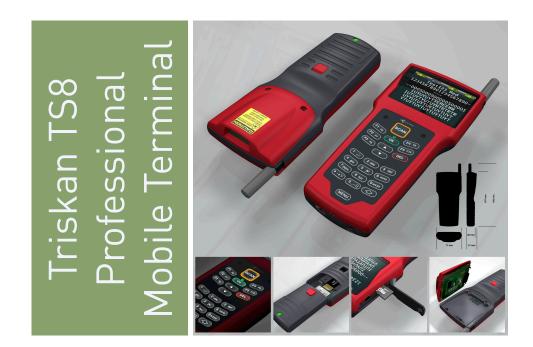

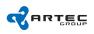

# 1 SAFETY PRECAUTIONS

Read these simple guidelines. Not following them may be dangerous or illegal. Read the complete user guide for further information.

## 1.1 SWITCH ON SAFELY

Do not switch the device on where usage of wireless cellular devices (mobile phones for example) is prohibited or when it may cause interference or danger.

#### **1.2 INTERFERENCE**

All wireless devices may be susceptible to interference, which could affect performance.

## 1.3 SWITCH OFF IN RESTRICTED AREAS

Follow any restrictions. Switch the device off in aircraft, near medical equipment, fuel, chemicals, or blasting areas.

#### 1.4 QUALIFIED SERVICE

Only qualified personnel may install or repair this product.

#### 1.5 ENHANCEMENTS AND BATTERIES

Use only approved add-ons and batteries. Do not connect incompatible products.

#### 1.6 WATER-RESISTANCE

Your device is not water-resistant. Keep it dry

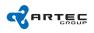

## 2 GET STARTED

#### 2.1 Triskan TS8 Layout

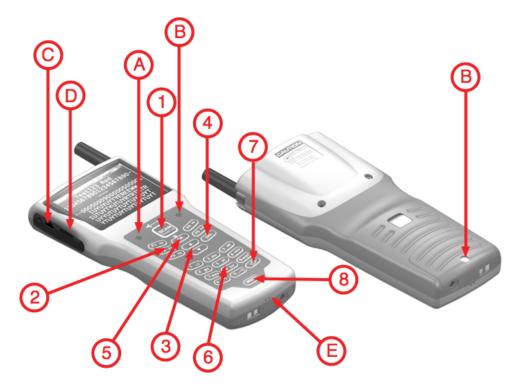

- 1 Scan key (used also as Power on key).
- 2 Function keys. F1-F5 when shift not active, F6-F10 with activated shift.
- 3 Arrow keys. You can move between text fields with arrows or move cursor within field with activated shift key.
- 4 Delete key.
- **5** OK key. Press this key to submit data to server.
- 6 Keypad for number and text entry.
- 7 Shift key. Press to switch shift state and switch between numeric and text entry mode. Hold to switch between upper and lower caps text entry when in text mode.
- 8 Menu key. Press this key to access system menu.
- A Light sensor. This sensor senses the environment light intensity and controls the keyboard backlight.
- ${\bf B}$  Charger indicator lights. Red and orange when charging, green when full.
- ${\bf C}$  Micro USB connector for data transfer and charging.
- **D** microSD memory card socket.
- **E** Wrist strap.

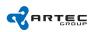

#### 2.2 Insert SIM card and battery

- Always switch the device off and disconnect charger before removing the battery.
- With the back of the device facing you, press and hold the red release button and remove the battery.
- Unlock the SIM card holder by shifting the metal lock upwards.
- Insert the SIM card into the card holder. Ensure that the beveled corner on the card is facing right, and that the contact area on the card is facing down. Lock the holder.
- Re-insert the battery.

#### 2.3 Switching the device on

- To switch on a powered down device, press SCAN button.
- The device switches on when a USB cable is inserted.

## 2.4 Charge the battery

#### Regular charging

Same rules apply for charging the device or separate battery.

- Connect a compatible charger to a wall outlet.
- Connect the charger cord to the battery. If the battery is completely discharged, it may take several minutes before the charging indicator RED or ORANGE light is lit.
- When the battery is fully charged, the charging indicator turns to GREEN. Disconnect the charger from the device, then from the wall outlet.

**TIP:** Disconnect the wall-mount power supply from the outlet when it is not in use. A power supply that is connected to an outlet consumes power even when it is not connected to the device.

#### USB charging

Use USB charging when a wall outlet is not available.

- Connect a compatible USB cable between a compatible USB device and your device.
- Depending on a type of device that is used for charging, it may take a while for charging to start.

#### 2.5 Antenna

Your device has an external GSM antenna. As with any radio transmitting device, avoid touching the antenna area unnecessarily while the antenna is transmitting or receiving. Contact with such an antenna affects the communication quality and may cause the device to operate at a higher power level than otherwise needed and may reduce the battery life.

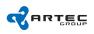

Note: when replacing the GSM antenna, always use antennas approved for your device; otherwise network connection might turn unreliable or stop working completely, your device or the antenna may get damaged or you may violate regulations governing radio devices.

#### 2.6 Get connected

Your device supports the following connectivity methods:

- GPRS network, or
- WLAN network
- USB data cable to connect to compatible devices, such as PCs, and to charge your device

## 2.7 Prolong battery life

Many features in your device increase the demand on battery power and reduce the battery life time. To save battery power, note the following:

- The brightness of the display increases the demand on battery power. In the configuration file, the time-out after which the brightness is reduced and when it is switched off completely can be changed.
- The keypad backlight brightness can be adjusted in the configuration file. Disable the keypad backlight if it is not needed.

#### 2.8 Display indicators: Menu bar

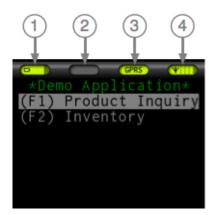

- 1. Battery indicator. This indicator displays the battery charge level.
- 2. Keyboard indicator. This indicator displays text entry and shift state. When on a text field, the indicator displays the active keyboard symbol set ("123", "ABC" and "abc") on yellow background. When text entry is not allowed, this symbol displays shift state (either blank or shift arrow pointing upwards).
- 3. GPRS/WLAN indicator. This indicator is grayed out when GPRS/WLAN is not connected or yellow when GPRS/WLAN is connected. Speed of the GPRS/WLAN connection may vary and depends on GPRS/WLAN coverage in the area, GPRS service provider's network,

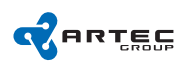

PIN protection of on a SIM-card (booting of the device with non-protected SIM-card is approx. 10sec faster), WLAN access points and WLAN cryptography used.

The GPRS/WLAN indicator displays arrows when network is transferring data.

4. Network indicator. This indicator shows GSM network signal strength.

#### 2.9 Keypad locking

Keypad can be locked by either simultaneously pressing SHIFT and OK buttons or by the inactivity timer. Inactivity timer can be set by support personnel by modifying the configuration file. When the device is locked, all key presses are ignored and lock screen is displayed. To unlock the device, press SHIFT + OK.

## 2.10 Keyboard

Device is equipped with cell phone style keyboard. The display indicator in Section 2.8 displays the active keyboard symbol set as "123", "ABC" or "abc".

To switch between numeric and alphabetic symbols press SHIFT. To switch between Capital and Lower case letters press and hold SHIFT. Using multi-tap – press the key one or more times until the letter you want to enter appears.

# 3 Personalise your device

The device can be personalized to suit your needs better via configuration options in the configuration file. Support personnel should see configuration manual to configure the device. Various configurable options include network settings and power management settings.

## 3.1 Configuration file

To make changes in configuration file:

- 1. Verify that the Triskan TS8 device is switched off.
- 2. Use the USB cable to connect the device to a host computer.
- 3. Enter PIN Number (by default): 1234. Notification "Configuration unlocked" will appear.
- 4. In the folder "My Computer" on the host computer a new icon "Removable Disc" will appear.
- 5. Open the "Removable Disc" and open the configuration file config.ini.
- 6. Make changes to config.ini.
- 7. Save the config.ini file.
- 8. Safely remove the "Removable Disc".
- 9. Disconnect the USB cable.

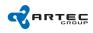

| Variable | Description                                                                                                    | Default      |
|----------|----------------------------------------------------------------------------------------------------|--------------|
|          | [gsm]                                                                                                    |              |
| pin      | SIM card PIN1 code. Used if SIM card is PIN-protected, otherwise ignored.                                                                                | pin=0000     |
| apn      | GPRS APN (Access Point Name). Use the APN provided by your GSM operator to access internet.                                                              | apn=internet |
| user     | GPRS user name. If set, the modem authenticates itself to GPRS AP using the user name and password. Leave user name unset if authentication is not used. | blank        |
| password | GPRS password. See above for description.                                                                                                    | blank        |

| Variable      | Description                                                                                                    | Default                                |  |  |
|---------------|----------------------------------------------------------------------------------------------------|----------------------------------------|--|--|
|               | [server]                                                                                                    |                                        |  |  |
|               |                                                                                                    |                                        |  |  |
| addr          | Default in default configuration file shipped with device: ple-<br>demo.artecgroup.com Application server address, either IP address<br>or DNS name. | blank                                  |  |  |
| port          | Application server port.                                                                                                    | port=4661                              |  |  |
| device_id     | The ID that this device reports itself to server. Equal to device serial number lower 16 bits if not set otherwise.                                  | device serial number<br>lower 16 bits. |  |  |
| retry_count   | Number of retries the application tries to connect to application server over TCP/IP before giving up and displaying an error.                       | retry_count=3                          |  |  |
| retry_timeout | Number of ms the application waits the application server to respond before giving up and displaying an error.                                       | retry_timeout=5000                     |  |  |
| what_style    | "What" command type in PL protocol. Valid values are "old" or "new"                                                                                  | what_style=new                         |  |  |
| extra_id      | Specifies the user-defined extra ID that is sent by the terminal integrated to the protocol header.                                                  | extra_id=0                             |  |  |
| transfer_log  | Set to 1 to enable transfer logging to log folder on uSD card. Folder<br>"log" must be present on uSD! (>=04D)                                       | transfer_log=0                         |  |  |

| Variable  | Description                                                                                                    | Default        |  |
|-----------|----------------------------------------------------------------------------------------------------|----------------|--|
|           | [power]                                                                                                    |                |  |
| lcddim    | Number of seconds from last key press until the display is dimmed to half brightness                                         | lcddim=10      |  |
| lcdmin    | Number of seconds from last key press until the display is dimmed to minimal brightness                                      | lcdmin=20      |  |
| lcdoff    | Number of seconds from last key press until the display is switched off.                                                     | lcdoff=20      |  |
| powersave | Number of seconds from last key press until the system is set to low-power stand-by state and the GPRS link is disconnected. | powersave=30   |  |
| powerdown | Number of seconds from last key press until the system is shut down completely.                                              | powerdown=3600 |  |

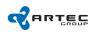

| Variable          | Description                                                                                                    | Default                |
|-------------------|----------------------------------------------------------------------------------------------------|------------------------|
|                   | [user]                                                                                                    |                        |
| display_bright    | Display brightness in full brightness mode, 0-255. Display power consumption can be lowered when this is set to a lower value.                                                                                                    | display_bright=200     |
| keypad_bright     | Keypad backlight brightness, 0-255. Set this to 0 to disable keypad backlight. If enabled, keypad backlight is turned on only when the device is in dark room.                                                                                                    | keypad_bright=255      |
| keypad_lock       | Number of seconds from last keypress until the keypad is automatically locked. Set this to 0 to disable keypad automatic locking feature.                                                                                                    | keypad_lock=0          |
| keypad_unlock_pin | It is possible to set the PIN code the user must enter to unlock the device. Default option is to unlock the device using the SHIFT + OK key combination. In case a PIN code is defined, it must be 18 digits long. The default option is used on the following occasions: a) the 'keypad_unlock_pin' option is omitted from the configuration file; b) it is left blank; c) it is longer than 8 digits; d) it contains non-numeric characters. | keypad_unlock_pin=none |

| Variable  | Description                                                                                                    | Default         |
|-----------|----------------------------------------------------------------------------------------------------|-----------------|
|           | [wlan]                                                                                                    |                 |
| ssid      | Service Set IDentifier, a name used to identify the particular 802.11 wireless LAN to which a user wants to attach.                                                                                             | ssid=triskan    |
| auth      | Specifies the method of WLAN security (authentication and<br>encryption).<br>Possible values:<br>0 - no authentication<br>1 - WEP (legacy, low security)<br>2 - WPAPSK (WPA + TKIP)<br>3 - WPA2PSK (WPA2 + AES) | auth=0          |
| key       | Contains the WLAN authentication key, when using WPA PSK or WPA2 PSK security.                                                                                                    | blank           |
| default   | Specifies the default key identifier (14) when using WEP security.                                                                                                    | default=1       |
| wep1 wep4 | Contains the WLAN encryption key, when using WEP security. Up to four keys may be specified (wep1wep4).                                                                                                    | blank           |
| ip        | Set to the static IP address or to 0.0.0.0 to use DHCP.(>=04D)                                                                                                    | 0.0.0.0 (DHCP)  |
| netmask   | Set subnet mask for WLAN connection if using static IP address.<br>(>=04D)                                                                                                    | 255.255.255.255 |
| gw        | Set gateway address for WLAN connection if using static IP address. (>=04D)                                                                                                    | 255.255.255.255 |
| dns       | Set DNS server address for WLAN connection if using static IP address.(>=04D)                                                                                                    | 255.255.255.255 |

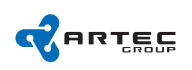

# 4 Battery and charging information

Your device is powered by a rechargeable battery. The model of the battery unit intended for use with your device is TS8-B201. The battery can be charged with the wall-mount power supply TS8-PR01 (Original type CUI EPS050100UE-P13P-SZ). The battery can be charged and discharged hundreds of times, but its charge capacity will decrease over time. When the working and standby times are noticeably shorter, replace the battery. Use only above mentioned types of approved devices designated for this device. Use of an unapproved battery or wall-mount power supply may present a risk of fire, explosion, leakage, or other hazard.

The exact wall-mount power supply model number may vary depending on the type of plug. The plug variant is identified by one of the following: R0 (Europe), R1 (UK) or R2 (USA) If a battery is being used for the first time or if the battery has not been used for a prolonged period, it may be necessary to connect the charger, then disconnect and reconnect it to begin charging the battery. If the battery is completely discharged, it may take several minutes before the charging indicator appears on the display or before any scans could be made.

Always switch your device off and disconnect the wall-mount power supply before removing the battery. Unplug the battery from the electrical plug and your device when not in use. Do not leave a fully charged battery connected to a wall-mount power supply, since overcharging may shorten its lifetime. If left unused, a fully charged battery will lose its charge over time.

Always try to keep the battery between 15°C and 25°C (59°F and 77°F). Extreme temperatures reduce the capacity and lifetime of the battery. A device with a hot or cold battery may not work temporarily. Battery performance is particularly limited in temperatures well below freezing.

Do not short-circuit the battery. Accidental short-circuiting can occur when a metallic object such as a coin, clip, or pen causes direct connection of the terminals of the battery. (These look like metal strips on the battery.) This might happen, for example, when you carry a spare battery in your pocket or purse. Short-circuiting the terminals may damage the battery or the connecting object and cause fire hazard.

Do not dispose of batteries in a fire as they may explode.

Batteries may also explode if damaged. Dispose of batteries according to local regulations.

Please recycle when possible. Do not dispose as household waste.

Do not dismantle, cut, open, crush, bend, deform, puncture, or shred cells or batteries.

In the event of a battery leak, do not allow the liquid to come in contact with the skin or eyes. In the event of such a leak, flush your skin or eyes immediately with water and seek medical help.

Do not modify, remanufacture or attempt to insert foreign objects into the battery, or immerse or expose it to water or other liquids.

Improper battery use may result in a fire, explosion, or other hazard. If the device or battery is dropped, especially on a hard surface, and you believe the battery has been damaged, take it to an authorized reseller for inspection before continuing to use it. Use the battery only for its intended purpose. Never use any wall-mount power supply or battery that is damaged. Keep your battery out of the reach of small children. When you disconnect the power cord of any enhancement, grasp and pull the plug, not the cord.

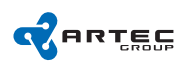

# 5 Care and maintenance

Your device is a product of superior design and craftsmanship and should be treated with care. The following suggestions will help you protect your warranty coverage:

- Keep your device dry. Precipitation, humidity, and all types of liquids or moisture can contain minerals that will corrode electronic circuits. If your device does get wet, remove the battery, and allow the device to dry completely before replacing it.
- Do not use or store your device in dusty, dirty areas. Its moving parts electronic components can be damaged.
- Do not store your device in hot areas. High temperatures can shorten the life of electronic devices, damage batteries, and warp or melt certain plastics.
- Do not store your device in cold areas. When the device returns to its normal temperature, moisture can form inside the device and damage electronic circuit boards.
- Do not attempt to open your device other than as instructed in this guide.
- Do not drop, knock, or shake your device. Rough handling can break internal circuit boards and mechanics.
- Do not paint your device. Paint can clog the moving parts and prevent proper operation.
- Use only the supplied or an approved replacement antenna. Unauthorised antennas, modifications, or attachments could damage the device and may violate regulations governing radio devices.

If any device is not working properly, take it to the nearest authorized reseller for service.

#### 5.1 Disposal

The crossed-out wheeled-bin symbol on your product, literature, or packaging reminds that all electrical and electronic products and batteries must be taken to separate collection at the end of their working life. This requirement applies to the European Union and other locations where separate collection systems are available. Do not dispose of these products as unsorted municipal waste. By returning the products to authorized reseller you help prevent uncontrolled waste disposal and promote the reuse of material resources. More detailed information is available from the product retailer, local waste authorities, national producer responsibility organizations, or your local representative.

# 6 Additional safety precautions

#### 6.1 Small children

Your device and its enhancements may contain small parts. Keep them out of the reach of small children.

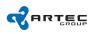

## 6.2 Operating environment

To transmit data files or messages, your device requires a quality connection to the network. In some cases, transmission of data may be delayed until such a connection is available.

## 6.3 Medical devices

Operation of any radio transmitting equipment, including current wireless device, may interfere with the functionality of inadequately protected medical devices. Consult a physician or the manufacturer of the medical device to determine if they are adequately shielded from external RF energy or if you have any questions. Switch off your device in health care facilities when any regulations posted in these areas instruct you to do so. Hospitals or health care facilities may be using equipment that could be sensitive to external RF energy.

## 6.4 Implanted medical devices

Manufacturers of medical devices recommend that a minimum separation of 15.3 centimeters (6 inch) should be maintained between a wireless device and an implanted medical device, such as a pacemaker or implanted cardioverter defibrillator, to avoid potential interference with the medical device. Persons who have such devices should:

- Always keep the wireless device more than 15.3 centimeters (6 inch) from the medical device when the wireless device is turned on.
- Not carry the wireless device in a breast pocket.
- Turn the wireless device off immediately if there is any reason to suspect that interference is taking place.
- Read and follow the directions from the manufacturer of their implanted medical device.
- If you have any questions about using your wireless device with an implanted medical device, consult your health care provider.

#### 6.5 Hearing aids

Some digital wireless devices may interfere with some hearing aids. If interference occurs, consult your service provider.

#### 6.6 Vehicles

RF signals may affect improperly installed or inadequately shielded electronic systems in motor vehicles such as electronic fuel injection systems, electronic anti-skid (antilock) braking systems, electronic speed control systems, and air bag systems. Do not store or carry flammable liquids, gases, or explosive materials in the same compartment as the device, its parts, or enhancements. For vehicles equipped with an air bag, remember that air bags inflate with great force. Do not place objects, including installed or portable wireless equipment in the area over the air bag or in the air bag deployment area.

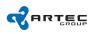

Using your device while flying in aircraft is prohibited. Switch off your device before boarding an aircraft. The use of wireless tele-devices in an aircraft may be dangerous to the operation of the aircraft, disrupt the wireless telephone network, and may be illegal.

## 6.7 Potentially explosive environments

Switch off your device when in any area with a potentially explosive atmosphere, and obey all signs and instructions. Potentially explosive atmospheres include areas where you would normally be advised to turn off your vehicle engine.

Sparks in such areas could cause an explosion or resulting in bodily injury or even death. Switch the device off at refueling points such as near gas pumps at service stations. Observe restrictions the use of radio equipment in fuel depots, fuel storage and distribution areas; chemical plants; or where blasting operations are in progress.

Areas with potentially explosive atmosphere are often, but always, clearly marked. They include below deck boats, chemical transfer or storage facilities and areas where the air contains chemicals or particles such as grain, dust, or metal powders.

You should check with the manufacturers of vehicles using liquefied petroleum gas (such as propane or butane) to determine if this device can be safely used in their vicinity.

# 7 CERTIFICATION INFORMATION

## 7.1 Declaration of CE conformity

Products with CE marking comply with the R&TTE Directive 99/5/EC (Radio Equipment & Telecommunications Terminal Equipments), the EMC Directive 89/336/EEC, and the Low Voltage Directive 73/23/EEC issued by the Commission of the European Community.

Compliance with these directives implies conformity to the following European Norms (in parentheses are the equivalent international standards):

- 3GPP TS 51.010-1 The 3rd Generation Partnership Project (3GPP), Mobile Station (MS) conformance specification; Part 1: Conformance specification.
- EN 60950-1 (IEC 60950-1) Safety of Information Technology Equipment.
- ETSI EN 301 511 Global system for mobile communications (GSM); Harmonized EN for mobile stations in the GSM 900 and GSM 1800 bands, covering essential requirements of article 3.2 of the R&TTE directive (1995/5/EC).
- ETSI EN 301 489-1 Electromagnetic compatibility and Radio spectrum Matters (ERM); ElectroMagnetic Compatibility (EMC) standard for radio equipment and services; Part 1: Common technical requirements.
- ETSI EN 301 489-7 Electromagnetic compatibility and Radio spectrum Matters (ERM); ElectroMagnetic Compatibility (EMC) standard for radio equipment and services; Part 7: Specific conditions for mobile and portable radio and ancillary equipment of digital cellular radio telecommunications systems (GSM and DCS)

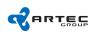

- ETSI EN 301 489-17 Electromagnetic compatibility and Radio spectrum Matters (ERM); ElectroMagnetic Compatibility (EMC) standard for radio equipment and services; Part 17: Specific conditions for 2.4GHz wide-band transmission systems and 5GHz high performance RLAN equipment.
- ETSI EN 300 328 Electromagnetic compatibility and Radio spectrum Matters (ERM); Wide-band Transmission systems; data transmission equipment operating in the 2.4GHz ISM band and using spread spectrum modulation techniques.
- EN 50360:2001 Product standard to demonstrate the compliance of mobile phones with the basic restrictions related to human exposure to electromagnetic fields (300MHz 3GHz).
- EN 50392:2002 Generic standard to demonstrate the compliance of low power electronic and electrical apparatus with the basic restrictions related to human exposure to electromagnetic fields (10MHz 300GHz) General public.

We, Artec Group OÜ, Teaduspargi 6/2, 12618 Tallinn, Estonia, declare under our sole responsibility that our product Triskan TS8 and in combination with our accessories, to which this declaration relates is in conformity with the listed appropriate standards.

Tallinn, Estonia 13.10.2008

Gustav Poola Artec Group OÜ, CEO

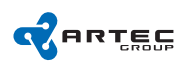

## 7.2 RoHS Compliance

This product is in compliance with Directive 2002/95/EC of the European Parliament and of the Council of 27 January 2003, on the restriction of the use of certain hazardous substances in electrical and electronic equipment (RoHS) and its amendments.

# 8 Licensing

The device contains software components that are GNU GPLv2 and GNU LGPLv2.1 licensed. A copy of these licenses are included below. You may obtain source code for these software components from us for a period of three years after out last shipment of this product for a small fee of 10.

Portions of this software are copyright  $\bigodot$  2008 The FreeType Project (www.freetype.org). All rights reserved.

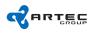

#### 8.1 GNU GPL

#### GNU GENERAL PUBLIC LICENSE

Version 2, June 1991

Copyright (C) 1989, 1991 Free Software Foundation, Inc. 51 Franklin Street, Fifth Floor, Boston, MA 02110-1301, USA

Everyone is permitted to copy and distribute verbatim copies of this license document, but changing it is not allowed.

Preamble The licenses for most software are designed to take away your freedom to share and change it. By contrast, the GNU General Public License is intended to guarantee your freedom to share and change free software-to make sure the software is free for all its users. This General Public License applies to most of the Free Software Foundation's software and to any other program whose authors commit to using it. (Some other Free Software Foundation software is covered by the GNU Lesser General Public License instead.) You can apply it to your programs, too. When we speak of free software, we are referring to freedom, not price. Our General Public Licenses are designed to make sure that you have the freedom to distribute copies of free software (and charge for this service if you wish), that you receive source code or can get it if you want it, that you can change the software or use pieces of it in new free programs; and that you know you can do these things. To protect your rights, we need to make restrictions that forbid anyone to deny you these rights or to ask you to surrender the rights. These restrictions translate to certain responsibilities for you if you distribute copies of the software, or if you modify it. For example, if you distribute copies of such a program, whether gratis or for a fee, you must give the recipients all the rights that you have. You must make sure that they, too, receive or can get the source code. And you must show them these terms so they know their rights. We protect your rights with two steps: (1) copyright the software, and (2) offer you this license which gives you legal permission to copy, distribute and/or modify the software. Also, for each author's protection and ours, we want to make certain that everyone understands that there is no warranty for this free software. If the software is modified by someone else and passed on, we want its recipients to know that what they have is not the original, so that any problems introduced by others will not reflect on the original authors' reputations. Finally, any free program is threatened constantly by software patents. We wish to avoid the danger that redistributors of a free program will individually obtain patent licenses, in effect making the program proprietary. To prevent this, we have made it clear that any patent must be licensed for everyone's free use or not licensed at all. The precise terms and conditions for copying, distribution and modification follow. TERMS AND CONDITIONS FOR COPYING, DISTRIBUTION AND MODIFICATION 0. This License applies to any program or other work which contains a notice placed by the copyright holder saying it may be distributed under the terms of this General Public License. The "Program", below, refers to any such program or work, and a "work based on the Program" means either the Program or any derivative work under copyright law: that is to say, a work containing the Program or a portion of it, either verbatim or with modifications and/or translated into another language. (Hereinafter, translation is included without limitation in the term "modification".) Each licensee is addressed as "you". Activities other than copying, distribution and modification are not covered by this License; they are outside its scope. The act of running the Program is not restricted, and the output from the Program is covered only if its contents constitute a work based on the Program (independent of having been made by running the Program). Whether that is true depends on what the Program does. 1. You may copy and distribute verbatim copies of the Program's source code as you receive it, in any medium, provided that

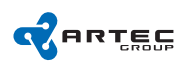

you conspicuously and appropriately publish on each copy an appropriate copyright notice and disclaimer of warranty; keep intact all the notices that refer to this License and to the absence of any warranty; and give any other recipients of the Program a copy of this License along with the Program. You may charge a fee for the physical act of transferring a copy, and you may at your option offer warranty protection in exchange for a fee. 2. You may modify your copy or copies of the Program or any portion of it, thus forming a work based on the Program, and copy and distribute such modifications or work under the terms of Section 1 above, provided that you also meet all of these conditions: a) You must cause the modified files to carry prominent notices stating that you changed the files and the date of any change. b) You must cause any work that you distribute or publish, that in whole or in part contains or is derived from the Program or any part thereof, to be licensed as a whole at no charge to all third parties under the terms of this License. c) If the modified program normally reads commands interactively when run, you must cause it, when started running for such interactive use in the most ordinary way, to print or display an announcement including an appropriate copyright notice and a notice that there is no warranty (or else, saying that you provide a warranty) and that users may redistribute the program under these conditions, and telling the user how to view a copy of this License. (Exception: if the Program itself is interactive but does not normally print such an announcement, your work based on the Program is not required to print an announcement.) These requirements apply to the modified work as a whole. If identifiable sections of that work are not derived from the Program, and can be reasonably considered independent and separate works in themselves, then this License, and its terms, do not apply to those sections when you distribute them as separate works. But when you distribute the same sections as part of a whole which is a work based on the Program, the distribution of the whole must be on the terms of this License, whose permissions for other licensees extend to the entire whole, and thus to each and every part regardless of who wrote it. Thus, it is not the intent of this section to claim rights or contest your rights to work written entirely by you; rather, the intent is to exercise the right to control the distribution of derivative or collective works based on the Program. In addition, mere aggregation of another work not based on the Program with the Program (or with a work based on the Program) on a volume of a storage or distribution medium does not bring the other work under the scope of this License. 3. You may copy and distribute the Program (or a work based on it, under Section 2) in object code or executable form under the terms of Sections 1 and 2 above provided that you also do one of the following: a) Accompany it with the complete corresponding machine-readable source code, which must be distributed under the terms of Sections 1 and 2 above on a medium customarily used for software interchange; or, b) Accompany it with a written offer, valid for at least three years, to give any third party, for a charge no more than your cost of physically performing source distribution, a complete machine-readable copy of the corresponding source code, to be distributed under the terms of Sections 1 and 2 above on a medium customarily used for software interchange; or, c) Accompany it with the information you received as to the offer to distribute corresponding source code. (This alternative is allowed only for noncommercial distribution and only if you received the program in object code or executable form with such an offer, in accord with Subsection b above.) The source code for a work means the preferred form of the work for making modifications to it. For an executable work, complete source code means all the source code for all modules it contains, plus any associated interface definition files, plus the scripts used to control compilation and installation of the executable. However, as a special exception, the source code distributed need not include anything that is normally distributed (in either source or binary form) with the major components (compiler, kernel, and so on) of the operating system on which the executable runs, unless that component itself accompanies the executable. If distribution of executable or object code is made by offering access to copy from a designated place, then offering equivalent access to copy the source code from the same place counts as distribution of the source code, even though third parties are not compelled to copy the source along with the object code. 4. You may not copy, modify, sublicense, or distribute the Program except as expressly provided under this License. Any attempt otherwise to copy, modify, sublicense or distribute the Program is void, and will automatically terminate your rights under this License. However, parties who have received copies, or rights, from you under this License will not have their licenses terminated so long as such parties remain in full compliance. 5. You are not required to accept this License, since you have not signed it. However, nothing else grants you permission to modify or distribute the Program or its derivative works. These actions are prohibited by law if you do not accept this License. Therefore, by modifying or distributing the Program (or any work based on the Program), you indicate your acceptance of this License to do so, and all its terms and conditions for copying, distributing or modifying the Program or works based on it. 6. Each time you redistribute the Program (or any work based on the Program), the recipient automatically receives a license from the original licensor to copy, distribute or modify the Program subject to these terms and conditions. You may not impose any further restrictions on the recipients' exercise of the rights granted herein. You are not responsible for enforcing compliance by third parties to this License. 7. If, as a consequence of a court judgment or allegation of patent infringement or for any other reason (not limited to patent issues), conditions are imposed on you (whether by court order, agreement or otherwise) that contradict the conditions of this License, they do not excuse you from the conditions of this License. If you cannot distribute so as to satisfy simultaneously your obligations under this License and any other pertinent obligations, then as a consequence you may not distribute the Program at all. For example, if a patent license would not permit royalty-free redistribution of the Program by all those who receive copies directly or indirectly through you, then the only way you could satisfy both it and this License would be to refrain entirely from distribution of the Program. If any portion of this section is held invalid or unenforceable under any particular circumstance, the balance of the section is intended to apply and the section as a whole is intended to apply in other circumstances. It is not the purpose of this section to induce you to infringe any patents or other property right claims or to contest validity of any such claims; this section has the sole purpose of protecting the integrity of the free software distribution system, which is implemented by public license practices. Many people have made generous contributions to the wide range of software distributed through that system in reliance on consistent application of that system; it is up to the author/donor to decide if he or she is willing to distribute software through any other system and a licensee cannot impose that choice. This section is intended to make thoroughly clear what is believed to be a consequence of the rest of this License. 8. If the distribution and/or use of the Program is restricted in certain countries either by patents or by copyrighted interfaces, the original copyright holder who places the Program under this License may add an explicit geographical distribution limitation excluding those countries, so that distribution is permitted only in or among countries not thus excluded. In such case, this License incorporates the limitation as if written in the body of this License. 9. The Free Software Foundation may publish revised and/or new versions of the General Public License from time to time. Such new versions will be similar in spirit to the present version, but may differ in detail to address new problems or concerns. Each version is given a distinguishing version number. If the Program specifies a version number of this License which applies to it and "any later version", you have the option of following the terms and conditions either of that version or of any later version published by the Free Software Foundation. If the Program does not specify a version number of this License, you may choose any version ever published by the Free Software Foundation. 10. If you wish to incorporate parts of the Program into other free programs whose distribution conditions are different, write to the author to ask for permission. For software which is copyrighted by the Free Software Foundation, write to the Free Software Foundation; we sometimes make exceptions for

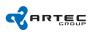

this. Our decision will be guided by the two goals of preserving the free status of all derivatives of our free software and of promoting the sharing and reuse of software generally. NO WAR-RANTY 11. BECAUSE THE PROGRAM IS LICENSED FREE OF CHARGE, THERE IS NO WARRANTY FOR THE PROGRAM, TO THE EXTENT PERMITTED BY APPLICABLE LAW. EXCEPT WHEN OTHERWISE STATED IN WRITING THE COPYRIGHT HOLDERS AND/OR OTHER PARTIES PROVIDE THE PROGRAM "AS IS" WITHOUT WARRANTY OF ANY KIND, EITHER EXPRESSED OR IMPLIED, INCLUDING, BUT NOT LIMITED TO, THE IMPLIED WARRANTIES OF MERCHANTABILITY AND FITNESS FOR A PAR-TICULAR PURPOSE. THE ENTIRE RISK AS TO THE QUALITY AND PERFORMANCE OF THE PROGRAM IS WITH YOU. SHOULD THE PROGRAM PROVE DEFECTIVE, YOU ASSUME THE COST OF ALL NECESSARY SERVICING, REPAIR OR CORREC-TION. 12. IN NO EVENT UNLESS REQUIRED BY APPLICABLE LAW OR AGREED TO IN WRITING WILL ANY COPYRIGHT HOLDER, OR ANY OTHER PARTY WHO MAY MODIFY AND/OR REDISTRIBUTE THE PROGRAM AS PERMITTED ABOVE, BE LI-ABLE TO YOU FOR DAMAGES, INCLUDING ANY GENERAL, SPECIAL, INCIDENTAL OR CONSEQUENTIAL DAMAGES ARISING OUT OF THE USE OR INABILITY TO USE THE PROGRAM (INCLUDING BUT NOT LIMITED TO LOSS OF DATA OR DATA BEING RENDERED INACCURATE OR LOSSES SUSTAINED BY YOU OR THIRD PARTIES OR A FAILURE OF THE PROGRAM TO OPERATE WITH ANY OTHER PROGRAMS), EVEN IF SUCH HOLDER OR OTHER PARTY HAS BEEN ADVISED OF THE POSSIBILITY OF SUCH DAMAGES.

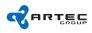

#### 8.2 GNU LGPL

#### GNU LESSER GENERAL PUBLIC LICENSE

Version 2.1, February 1999

Copyright (C) 1991, 1999 Free Software Foundation, Inc. 51 Franklin Street, Fifth Floor, Boston, MA 02110-1301 USA Everyone is permitted to copy and distribute verbatim copies of this license document, but changing it is not allowed.

[This is the first released version of the Lesser GPL. It also counts as the successor of the GNU Library Public License, version 2, hence the version number 2.1.]

Preamble The licenses for most software are designed to take away your freedom to share and change it. By contrast, the GNU General Public Licenses are intended to guarantee your freedom to share and change free software-to make sure the software is free for all its users. This license, the Lesser General Public License, applies to some specially designated software packages-typically libraries-of the Free Software Foundation and other authors who decide to use it. You can use it too, but we suggest you first think carefully about whether this license or the ordinary General Public License is the better strategy to use in any particular case, based on the explanations below. When we speak of free software, we are referring to freedom of use, not price. Our General Public Licenses are designed to make sure that you have the freedom to distribute copies of free software (and charge for this service if you wish); that you receive source code or can get it if you want it; that you can change the software and use pieces of it in new free programs; and that you are informed that you can do these things. To protect your rights, we need to make restrictions that forbid distributors to deny you these rights or to ask you to surrender these rights. These restrictions translate to certain responsibilities for you if you distribute copies of the library or if you modify it. For example, if you distribute copies of the library, whether gratis or for a fee, you must give the recipients all the rights that we gave you. You must make sure that they, too, receive or can get the source code. If you link other code with the library, you must provide complete object files to the recipients, so that they can relink them with the library after making changes to the library and recompiling it. And you must show them these terms so they know their rights. We protect your rights with a two-step method: (1) we copyright the library, and (2) we offer you this license, which gives you legal permission to copy, distribute and/or modify the library. To protect each distributor, we want to make it very clear that there is no warranty for the free library. Also, if the library is modified by someone else and passed on, the recipients should know that what they have is not the original version, so that the original author's reputation will not be affected by problems that might be introduced by others. Finally, software patents pose a constant threat to the existence of any free program. We wish to make sure that a company cannot effectively restrict the users of a free program by obtaining a restrictive license from a patent holder. Therefore, we insist that any patent license obtained for a version of the library must be consistent with the full freedom of use specified in this license. Most GNU software, including some libraries, is covered by the ordinary GNU General Public License. This license, the GNU Lesser General Public License, applies to certain designated libraries, and is quite different from the ordinary General Public License. We use this license for certain libraries in order to permit linking those libraries into non-free programs. When a program is linked with a library, whether statically or using a shared library, the combination of the two is legally speaking a combined work, a derivative of the original library. The ordinary General Public License therefore permits such linking only if the entire combination fits its criteria of freedom. The Lesser General Public License permits more lax criteria for linking other code with the library. We call this license the "Lesser" General Public License because it does Less to protect the user's freedom than the ordinary General Public License. It also provides other free software developers Less of an advantage over competing non-free programs. These disadvantages are the reason we use the ordinary General Public License for many libraries. However, the Lesser license provides advantages in certain special circumstances. For example, on rare occasions, there may be a special need to encourage the widest possible use of a certain library, so that it becomes a de-facto standard. To achieve this, non-free programs must be allowed to use the library. A more frequent case is that a free library does the same job as widely used non-free libraries. In this case, there is little to gain by limiting the free library to free software only, so we use the Lesser General Public License. In other cases, permission to use a particular library in non-free programs enables a greater number of people to use a large body of free

software. For example, permission to use the GNU C Library in non-free programs enables many more people to use the whole GNU operating system, as well as its variant, the GNU/Linux operating system. Although the Lesser General Public License is Less protective of the users' freedom, it does ensure that the user of a program that is linked with the Library has the freedom and the wherewithal to run that program using a modified version of the Library. The precise terms and conditions for copying, distribution and modification follow. Pay close attention to the difference between a "work based on the library" and a "work that uses the library". The former contains code derived from the library, whereas the latter must be combined with the library in order to run. TERMS AND CONDITIONS FOR COPYING, DISTRIBUTION AND MODIFICATION 0. This License Agreement applies to any software library or other program which contains a notice placed by the copyright holder or other authorized party saying it may be distributed under the terms of this Lesser General Public License (also called "this License"). Each licensee is addressed as "you". A "library" means a collection of software functions and/or data prepared so as to be conveniently linked with application programs (which use some of those functions and data) to form executables. The "Library", below, refers to any such software library or work which has been distributed under these terms. A "work based on the Library" means either the Library or any derivative work under copyright law: that is to say, a work containing the Library or a portion of it, either verbatim or with modifications and/or translated straightforwardly into another language. (Hereinafter, translation is included without limitation in the term "modification".) "Source code" for a work means the preferred form of the work for making modifications to it. For a library, complete source code means all the source code for all modules it contains, plus any associated interface definition files, plus the scripts used to control compilation and installation of the library. Activities other than copying, distribution and modification are not covered by this License; they are outside its scope. The act of running a program using the Library is not restricted, and output from such a program is covered only if its contents constitute a work based on the Library (independent of the use of the Library in a tool for writing it). Whether that is true depends on what the Library does and what the program that uses the Library does. 1. You may copy and distribute verbatim copies of the Library's complete source code as you receive it, in any medium, provided that you conspicuously and appropriately publish on each copy an appropriate copyright notice and disclaimer of warranty; keep intact all the notices that refer to this License and to the absence of any warranty; and distribute a copy of this License along with the Library. You may charge a fee for the physical act of transferring a copy, and you may at your option offer warranty protection in exchange for a fee. 2. You may modify your copy or copies of the Library or any portion of it, thus forming a work based on the Library, and copy and distribute such modifications or work under the terms of Section 1 above, provided that you also meet all of these conditions: \* a) The modified work must itself be a software library. \* b) You must cause the files modified to carry prominent notices stating that you changed the files and the date of any change. \* c) You must cause the whole of the work to be licensed at no charge to all third parties under the terms of this License. \* d) If a facility in the modified Library refers to a function or a table of data to be supplied by an application program that uses the facility, other than as an argument passed when the facility is invoked, then you must make a good faith effort to ensure that, in the event an application does not supply such function or table, the facility still operates, and performs whatever part of its purpose remains meaningful. (For example, a function in a library to compute square roots has a purpose that is entirely well-defined independent of the application. Therefore, Subsection 2d requires that any application-supplied function or table used by this function must be optional: if the application does not supply it, the square root function must still compute square roots.) These requirements apply to the modified work as a whole. If identifiable sections of that work are not derived from the Library, and can be reasonably considered independent and separate works in themselves, then this License, and its terms, do not apply to those sections when you distribute them as separate works. But when you distribute the same sections as part of a whole which is a work based on the Library, the distribution of the whole must be on the terms of this License, whose permissions for other licensees extend to the entire whole, and thus to each and every part regardless of who wrote it. Thus, it is not the intent of this section to claim rights or contest your rights to work written entirely by you; rather, the intent is to exercise the right to control the distribution of derivative or collective works based on the Library. In addition, mere aggregation of another work not based on the Library with the Library (or with a work based on the Library) on a volume of a storage or distribution medium does not bring the other work under the scope of this License. 3. You may opt to apply the terms of the ordinary GNU General Public License instead of this License to a given copy of the Library.

To do this, you must alter all the notices that refer to this License, so that they refer to the ordinary GNU General Public License, version 2, instead of to this License. (If a newer version than version 2 of the ordinary GNU General Public License has appeared, then you can specify that version instead if you wish.) Do not make any other change in these notices. Once this change is made in a given copy, it is irreversible for that copy, so the ordinary GNU General Public License applies to all subsequent copies and derivative works made from that copy. This option is useful when you wish to copy part of the code of the Library into a program that is not a library. 4. You may copy and distribute the Library (or a portion or derivative of it, under Section 2) in object code or executable form under the terms of Sections 1 and 2 above provided that you accompany it with the complete corresponding machine-readable source code, which must be distributed under the terms of Sections 1 and 2 above on a medium customarily used for software interchange. If distribution of object code is made by offering access to copy from a designated place, then offering equivalent access to copy the source code from the same place satisfies the requirement to distribute the source code, even though third parties are not compelled to copy the source along with the object code. 5. A program that contains no derivative of any portion of the Library, but is designed to work with the Library by being compiled or linked with it, is called a "work that uses the Library". Such a work, in isolation, is not a derivative work of the Library, and therefore falls outside the scope of this License. However, linking a "work that uses the Library" with the Library creates an executable that is a derivative of the Library (because it contains portions of the Library), rather than a "work that uses the library". The executable is therefore covered by this License. Section 6 states terms for distribution of such executables. When a "work that uses the Library" uses material from a header file that is part of the Library, the object code for the work may be a derivative work of the Library even though the source code is not. Whether this is true is especially significant if the work can be linked without the Library, or if the work is itself a library. The threshold for this to be true is not precisely defined by law. If such an object file uses only numerical parameters, data structure layouts and accessors, and small macros and small inline functions (ten lines or less in length), then the use of the object file is unrestricted, regardless of whether it is legally a derivative work. (Executables containing this object code plus portions of the Library will still fall under Section 6.) Otherwise, if the work is a derivative of the Library, you may distribute the object code for the work under the terms of Section 6. Any executables containing that work also fall under Section 6, whether or not they are linked directly with the Library itself. 6. As an exception to the Sections above, you may also combine or link a "work that uses the Library" with the Library to produce a work containing portions of the Library, and distribute that work under terms of your choice, provided that the terms permit modification of the work for the customer's own use and reverse engineering for debugging such modifications. You must give prominent notice with each copy of the work that the Library is used in it and that the Library and its use are covered by this License. You must supply a copy of this License. If the work during execution displays copyright notices, you must include the copyright notice for the Library among them, as well as a reference directing the user to the copy of this License. Also, you must do one of these things: \* a) Accompany the work with the complete corresponding machine-readable source code for the Library including whatever changes were used in the work (which must be distributed under Sections 1 and 2 above); and, if the work is an executable linked with the Library, with the complete machine-readable "work that uses the Library", as object code and/or source code, so that the user can modify the Library and then relink to produce a modified executable containing the modified Library. (It is understood that the user who changes the contents of definitions files in the Library will not necessarily be able to recompile the application to use the modified definitions.) \* b) Use a suitable shared library mechanism for linking with the Library. A suitable mechanism is one that (1) uses at run time a copy of the library already present on the user's computer system, rather than copying library functions into the executable, and (2) will operate properly with a modified version of the library, if the user installs one, as long as the modified version is interface-compatible with the version that the work was made with. \* c) Accompany the work with a written offer, valid for at least three years, to give the same user the materials specified in Subsection 6a, above, for a charge no more than the cost of performing this distribution. \* d) If distribution of the work is made by offering access to copy from a designated place, offer equivalent access to copy the above specified materials from the same place. \* e) Verify that the user has already received a copy of these materials or that you have already sent this user a copy. For an executable, the required form of the "work that uses the Library" must include any data and utility programs needed for reproducing the executable from it. However, as a special exception, the materials to be distributed

need not include anything that is normally distributed (in either source or binary form) with the major components (compiler, kernel, and so on) of the operating system on which the executable runs, unless that component itself accompanies the executable. It may happen that this requirement contradicts the license restrictions of other proprietary libraries that do not normally accompany the operating system. Such a contradiction means you cannot use both them and the Library together in an executable that you distribute. 7. You may place library facilities that are a work based on the Library side-by-side in a single library together with other library facilities not covered by this License, and distribute such a combined library, provided that the separate distribution of the work based on the Library and of the other library facilities is otherwise permitted, and provided that you do these two things: \* a) Accompany the combined library with a copy of the same work based on the Library, uncombined with any other library facilities. This must be distributed under the terms of the Sections above. \* b) Give prominent notice with the combined library of the fact that part of it is a work based on the Library, and explaining where to find the accompanying uncombined form of the same work. 8. You may not copy, modify, sublicense, link with, or distribute the Library except as expressly provided under this License. Any attempt otherwise to copy, modify, sublicense, link with, or distribute the Library is void, and will automatically terminate your rights under this License. However, parties who have received copies, or rights, from you under this License will not have their licenses terminated so long as such parties remain in full compliance. 9. You are not required to accept this License, since you have not signed it. However, nothing else grants you permission to modify or distribute the Library or its derivative works. These actions are prohibited by law if you do not accept this License. Therefore, by modifying or distributing the Library (or any work based on the Library), you indicate your acceptance of this License to do so, and all its terms and conditions for copying, distributing or modifying the Library or works based on it. 10. Each time you redistribute the Library (or any work based on the Library), the recipient automatically receives a license from the original licensor to copy, distribute, link with or modify the Library subject to these terms and conditions. You may not impose any further restrictions on the recipients' exercise of the rights granted herein. You are not responsible for enforcing compliance by third parties with this License. 11. If, as a consequence of a court judgment or allegation of patent infringement or for any other reason (not limited to patent issues), conditions are imposed on you (whether by court order, agreement or otherwise) that contradict the conditions of this License, they do not excuse you from the conditions of this License. If you cannot distribute so as to satisfy simultaneously your obligations under this License and any other pertinent obligations, then as a consequence you may not distribute the Library at all. For example, if a patent license would not permit royalty-free redistribution of the Library by all those who receive copies directly or indirectly through you, then the only way you could satisfy both it and this License would be to refrain entirely from distribution of the Library. If any portion of this section is held invalid or unenforceable under any particular circumstance, the balance of the section is intended to apply, and the section as a whole is intended to apply in other circumstances. It is not the purpose of this section to induce you to infringe any patents or other property right claims or to contest validity of any such claims; this section has the sole purpose of protecting the integrity of the free software distribution system which is implemented by public license practices. Many people have made generous contributions to the wide range of software distributed through that system in reliance on consistent application of that system; it is up to the author/donor to decide if he or she is willing to distribute software through any other system and a licensee cannot impose that choice. This section is intended to make thoroughly clear what is believed to be a consequence of the rest of this License. 12. If the distribution and/or use of the Library is restricted in certain countries either by patents or by copyrighted interfaces, the original copyright holder who places the Library under this License may add an explicit geographical distribution limitation excluding those countries, so that distribution is permitted only in or among countries not thus excluded. In such case, this License incorporates the limitation as if written in the body of this License. 13. The Free Software Foundation may publish revised and/or new versions of the Lesser General Public License from time to time. Such new versions will be similar in spirit to the present version, but may differ in detail to address new problems or concerns. Each version is given a distinguishing version number. If the Library specifies a version number of this License which applies to it and "any later version", you have the option of following the terms and conditions either of that version or of any later version published by the Free Software Foundation. If the Library does not specify a license version number, you may choose any version ever published by the Free Software Foundation. 14. If you wish to incorporate parts of the Library into other free programs whose distribution conditions are incompatible with these, write to the

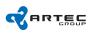

author to ask for permission. For software which is copyrighted by the Free Software Foundation, write to the Free Software Foundation; we sometimes make exceptions for this. Our decision will be guided by the two goals of preserving the free status of all derivatives of our free software and of promoting the sharing and reuse of software generally. NO WARRANTY 15. BECAUSE THE LIBRARY IS LICENSED FREE OF CHARGE, THERE IS NO WARRANTY FOR THE LIBRARY, TO THE EXTENT PERMITTED BY APPLICABLE LAW. EXCEPT WHEN OTHERWISE STATED IN WRITING THE COPYRIGHT HOLDERS AND/OR OTHER PARTIES PROVIDE THE LIBRARY "AS IS" WITHOUT WARRANTY OF ANY KIND, EITHER EXPRESSED OR IMPLIED, INCLUDING, BUT NOT LIMITED TO, THE IMPLIED WARRANTIES OF MERCHANTABILITY AND FITNESS FOR A PARTICULAR PUR-POSE. THE ENTIRE RISK AS TO THE QUALITY AND PERFORMANCE OF THE LIBRARY IS WITH YOU. SHOULD THE LIBRARY PROVE DEFECTIVE, YOU ASSUME THE COST OF ALL NECESSARY SERVICING, REPAIR OR CORRECTION. 16. IN NO EVENT UNLESS REQUIRED BY APPLICABLE LAW OR AGREED TO IN WRITING WILL ANY COPYRIGHT HOLDER, OR ANY OTHER PARTY WHO MAY MODIFY AND/OR REDISTRIBUTE THE LIBRARY AS PER-MITTED ABOVE, BE LIABLE TO YOU FOR DAMAGES, INCLUDING ANY GENERAL, SPECIAL, INCIDENTAL OR CONSEQUENTIAL DAMAGES ARISING OUT OF THE USE OR INABILITY TO USE THE LIBRARY (INCLUDING BUT NOT LIMITED TO LOSS OF DATA OR DATA BEING REN-DERED INACCURATE OR LOSSES SUSTAINED BY YOU OR THIRD PARTIES OR A FAILURE OF THE LIBRARY TO OPERATE WITH ANY OTHER SOFTWARE), EVEN IF SUCH HOLDER OR OTHER PARTY HAS BEEN ADVISED OF THE POSSIBILITY OF SUCH DAMAGES.